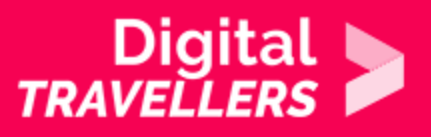

# **NOTIONS INFORMATIQUES - COMPRENDRE LES APPLICATIONS**

COMMUNICATION ET COLLABORATION > 2.1 INTERAGIR AU TRAVERS DES TECHNOLOGIES NUMÉRIQUES

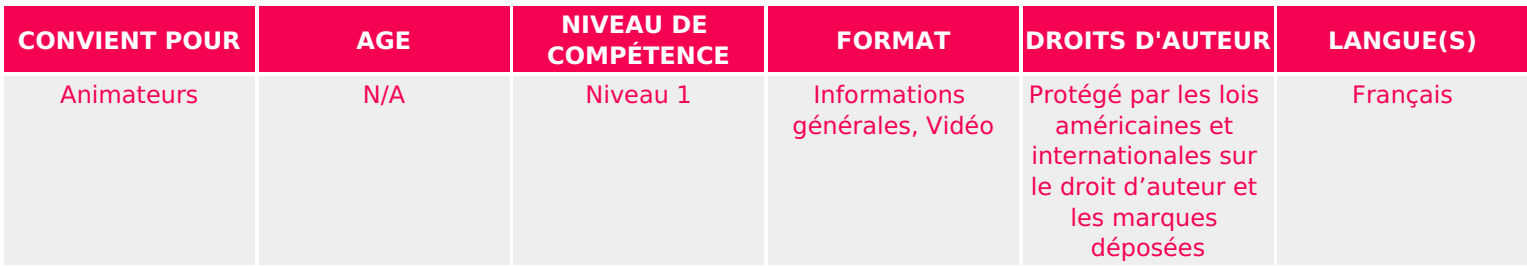

Cette ressource fournit une introduction de base aux applications, y compris quelques exemples.

*Un programme de la Goodwill Community Foundation® et Goodwill Industries of Eastern North Carolina Inc.® (GIENC®). Les ressources pédagogiques GCFLearnFree.org® sont conçues et réalisées au siège de GCF Global à Durham, Caroline du Nord, Etats-Unis.*

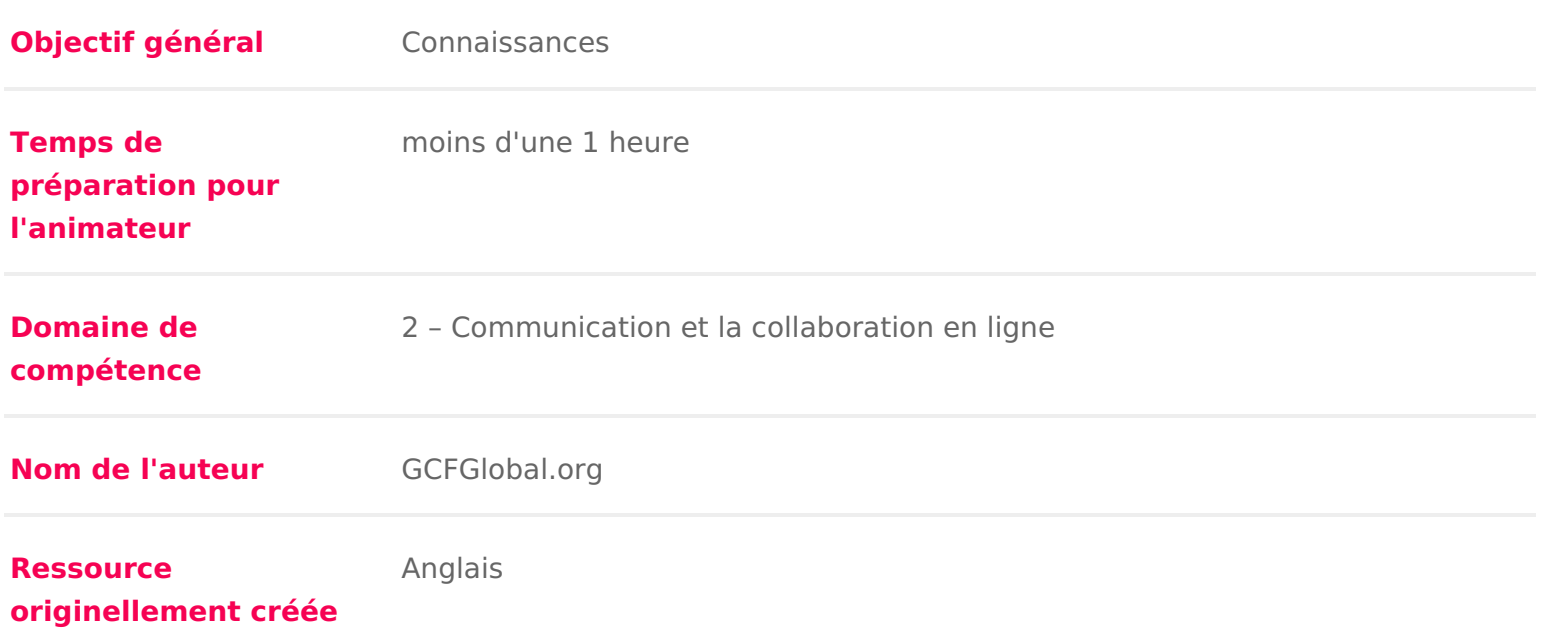

#### DÉROULÉ

### Qu'est-ce qu'une application ?

Vous avez peut-être entendu I expreusns joornoguatiminser une applicatuion re app Qu est-ce que cela signifie exactement ? Enntee ramposis antimelests un logiciel qui per d effectuer des tâches spécifliques applications destinées aux ordinateurs de bu portables sont parfois appple béadions de buretamadis que celles destinées aux app mobiles sont appeoplée is ations mobiles

Lorsqu on ouvre une application et jusquà ce que celle-ci soit refermée, elle système d exploitatildnest très fréquent d avoir plusieurs applications ouvertes ceci s appelheulleitâche multitasking en anglais).

Une appest un terme courant pourundésaigneticationen particuleise applications simple qui peuvent être télécana prequéedse fraviosir**e**, ratuitement De nombreuses applications s disponibles beosu appareils mobelte pour certtæilnésviseurs

Regardez vidécoi-dessous (en anglais) pour en savoir plus sur les applications.

### 2 Applications pour ordinateurs de bureau

Il existe d innombrables applications pour ordinateurs de bureau et elles se r catégories. Certainters socomplètés ommMeicrosoft Word andis que d autres ne fon qu une chos**es** deuxc6mme par exemple I apphiccraoigo eroucalendrie)r Vous trouvere ci-dessous quelques types d applications utiles.

\* Traitement de tex**te** traitement de texte permet d écrire une lettre, une br tous types de documents. Le traitement de texteMieroswstcWommd.est

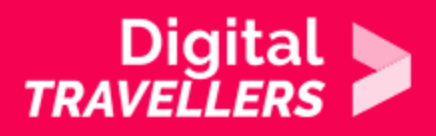

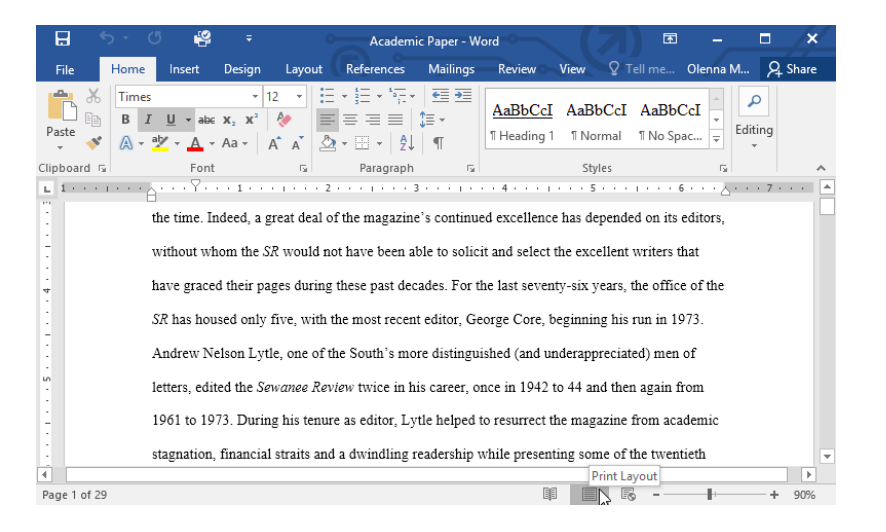

**Navigateurs web : le navigateur web** est l'outil utilisé pour accéder à **internet**. La plupart des ordinateurs sont équipés d'un navigateur **installé** par défaut, mais il est possible d'en télécharger d'autres. Parmi les navigateurs courants, on peut citer **Internet Explorer, Mozilla Firefox, Google Chrome** et **Safari**

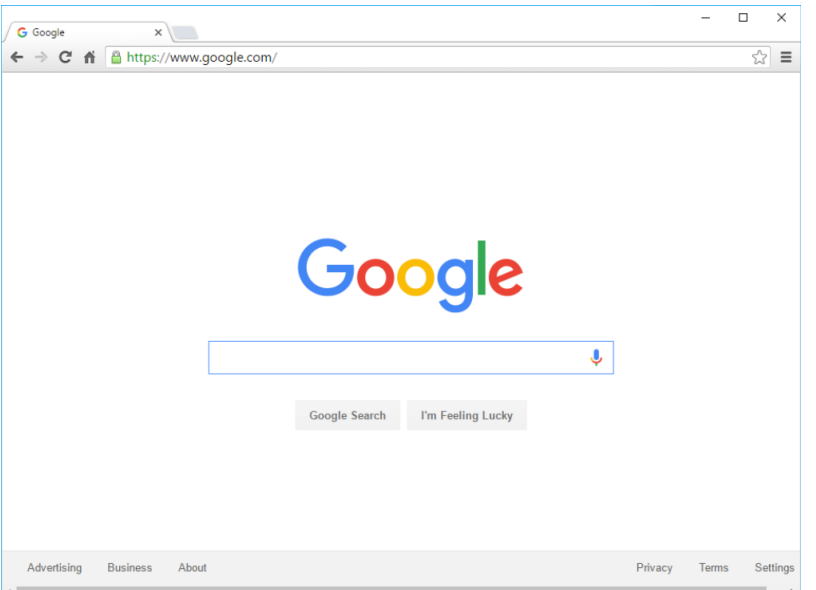

**Lecteurs multimédia :** pour écouter des **MP3** ou regarder des **films** téléchargés, il faut utiliser **un lecteur multimédia**. **Windows Media Player** et **iTunes** sont des lecteurs multimédia très courants.

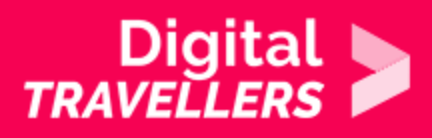

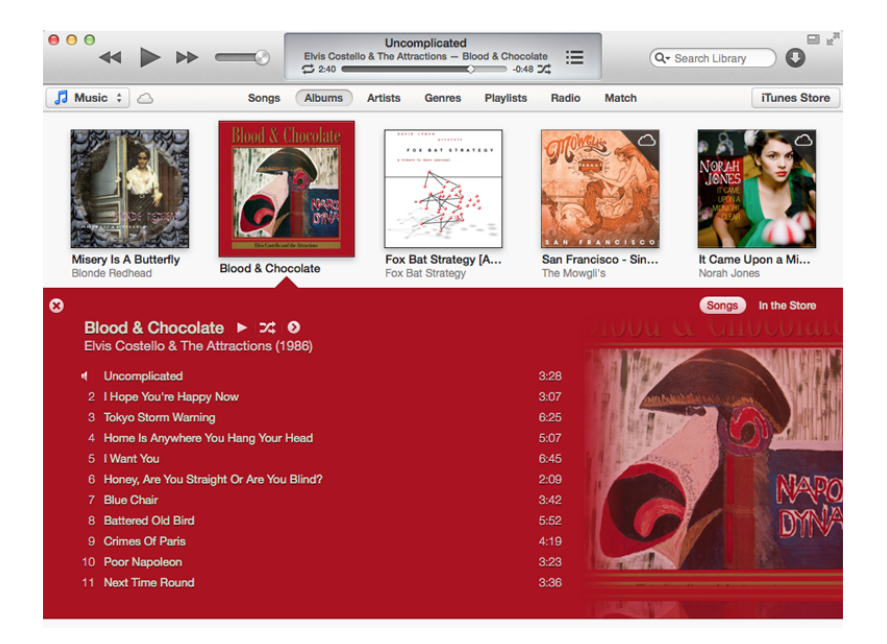

**Les jeux** : Il existe de nombreux types de jeux auxquels on jouer depuis son ordinateur. Cela va des jeux de cartes, comme **le Solitaire,** aux jeux d'action comme **le Halo.** De nombreux jeux d'action requièrent **une grande puissance de calcul**, et ne peuvent donc fonctionner que sur des ordinateurs récents.

#### 3 **Applications mobiles**

Les ordinateurs de bureau et les ordinateurs portables ne sont pas les seuls à utiliser des applications. On peut également télécharger des applications pour les appareils mobiles : **smartphones** et **tablettes** . Voici quelques exemples d'applications mobiles.

**Gmail** : l'application Gmail peut être utilisée pour consulter et envoyer facilement des courriers électroniques à partir d'un appareil mobile. Elle est disponible pour les appareils Android et iOS.

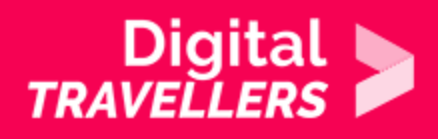

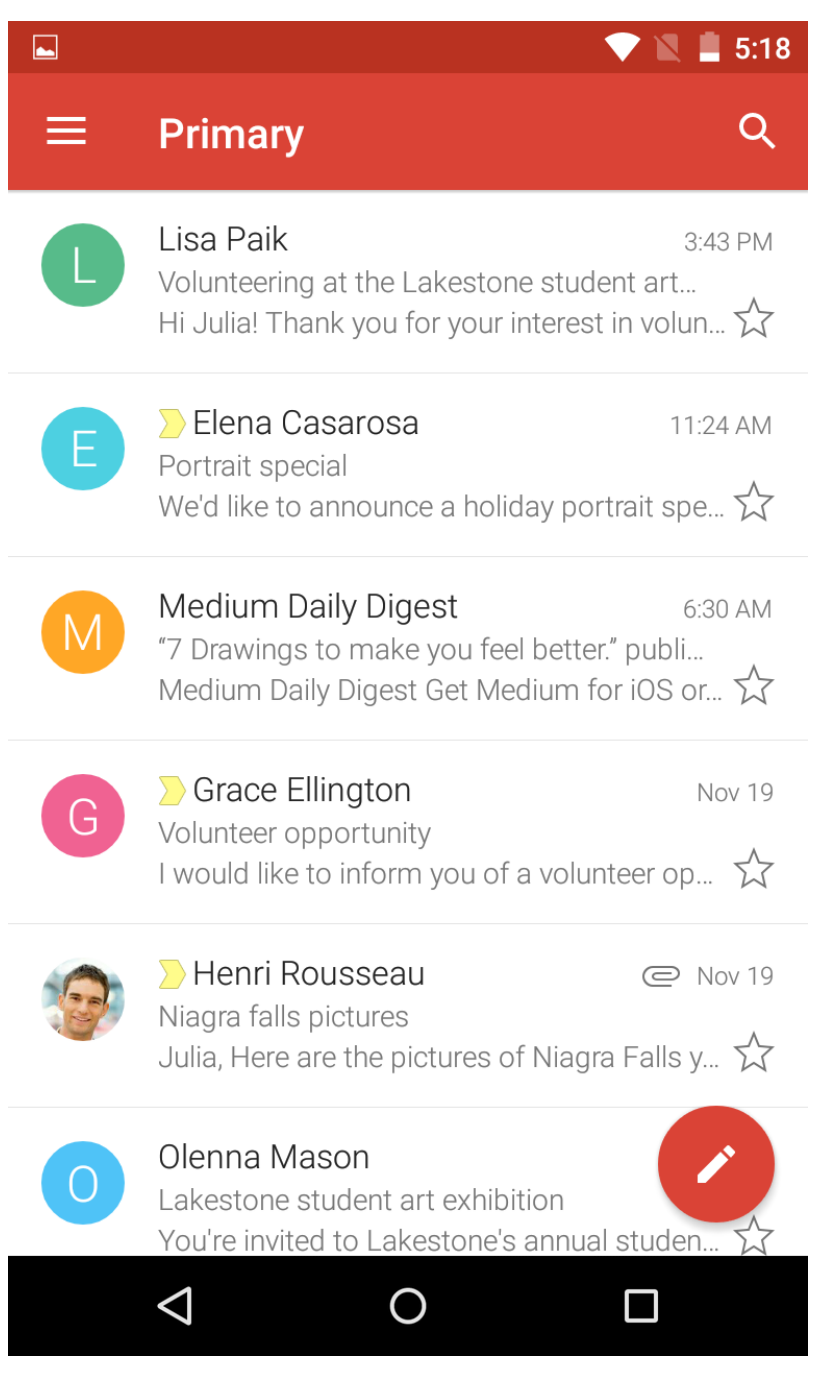

- **Instagram :** Instagram permet de partager rapidement des photos avec famille et amis et est disponible pour Android et iOS.
- **Duolingo :** Combinant quiz, jeux et autres activités, cette application permet d'apprendre des langues étrangères. Elle est disponible pour Android et iOS.

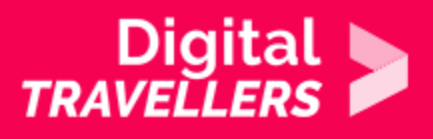

## 4 **Installer de nouvelles applications**

Tout ordinateur ou mobile est pourvu d'applications déjà intégrées, comme par exemple un navigateur et un lecteur multimédia. Toutefois, il est également possible d'acheter et d'installer de nouvelles applications pour ajouter des fonctionnalités supplémentaires.